## SAP ABAP table /ISDFPS/CGG\_T {Text Table: Weight Groups}

/ISDFPS/CGG\_T-WEIGHTGR = /ISDFPS/CGG-WEIGHTGR

\_ISDFPS\_CGG\_T

<u>MANDT</u> [CLNT (3)]

**SPRAS** [LANG (1)]

WEIGHTGR [CHAR (4)]

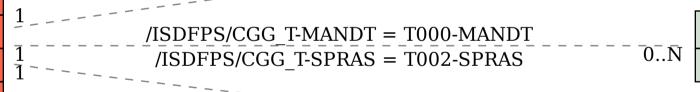

T000

ISDFPS CGG

WEIGHTGR [CHAR (4)]

MANDT [CLNT (3)]

MANDT [CLNT (3)]

 $\bar{0}.\bar{N}$ 

T002

SPRAS [LANG (1)]